Seagate Agent Goflex Desk [Troubleshooting](http://get.tomsorg.com/goto.php?q=Seagate Agent Goflex Desk Troubleshooting) >[>>>CLICK](http://get.tomsorg.com/goto.php?q=Seagate Agent Goflex Desk Troubleshooting) HERE<<<

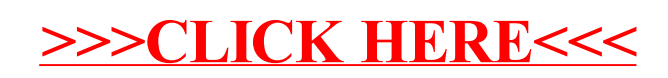